#### COMP 110/L Lecture 5

Maryam Jalali

Slides adapted from Dr. Kyle Dewey

#### Outlines

- Methods
  - Defining methods
  - Calling methods

#### Motivation to Methods

- Real world programs often are large and complex
- Easier to manage in smaller pieces, in the case of Java, methods
  - Example of a "divide and conquer" strategy
  - Each method solves one small part of the entire problem
- Java standard library methods (built-in)
  - Have already been using these: println(), nextlnt(), pow()

# Reasons for Using Methods (Modularization)

- Divide-and-Conquer: Build Java programs from small, simple pieces.
- **Software Reusability:** Use existing methods as building blocks to create new Java programs.
- Avoid repeating Code
- Easier to Debug: Each method can be debugged separately.
- Easier to Maintain: Can make changes to a specific method rather than the whole Java program.

#### Basic Idea of a Method

Consider mathematical functions:

$$y = f(x)$$
, where  $f(x) = ?$ 

- Need some definition for f(x)
  - defines the value of f(x) for any value of x
- f(x) requires an argument, or parameter, x
- f(x) produces a value that is assigned to y
  - Can use this method with any legal value substituted for x

- e.g. 
$$y = f(5)$$

- Java methods work the same way
  - Of course, we must follow the Java syntax rule

#### Motivation

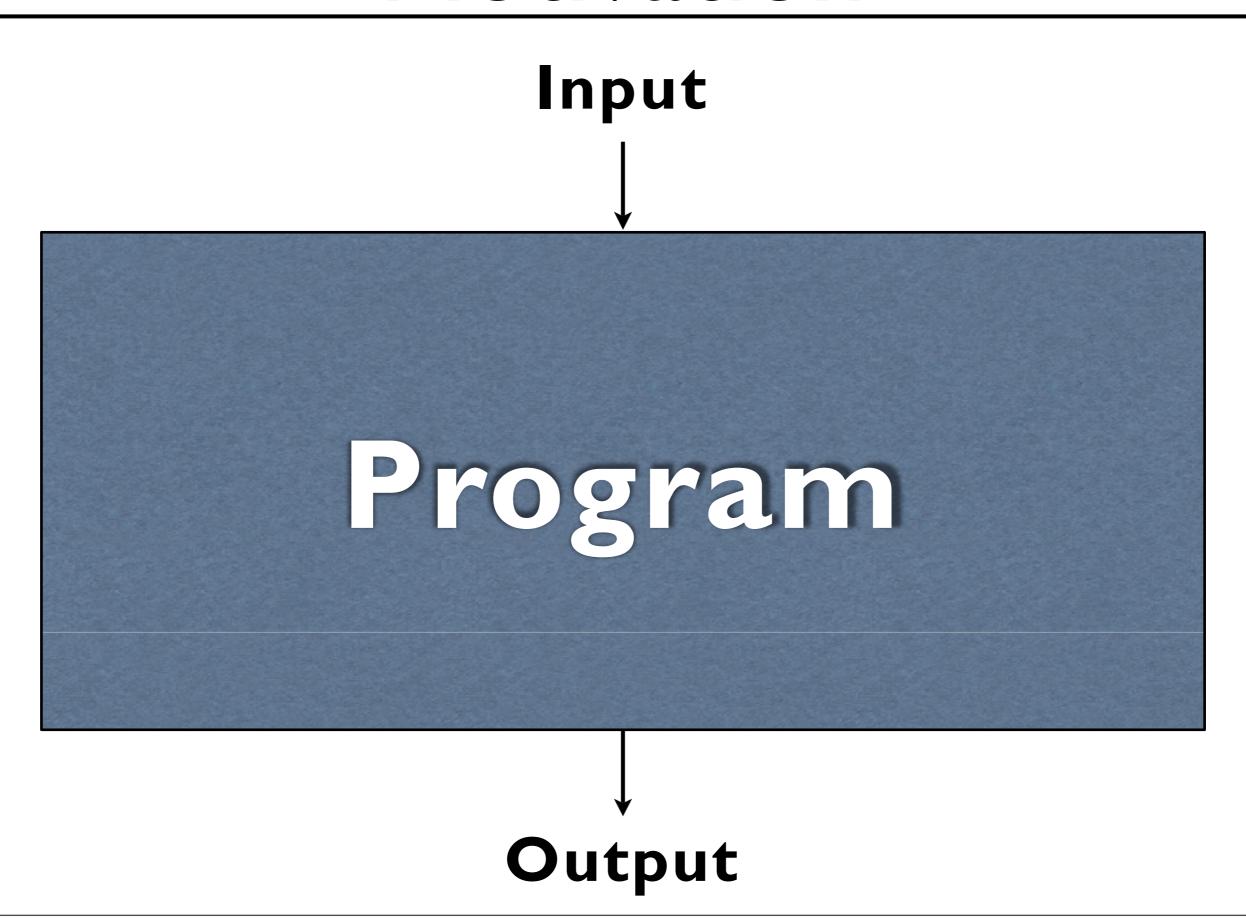

### Motivation

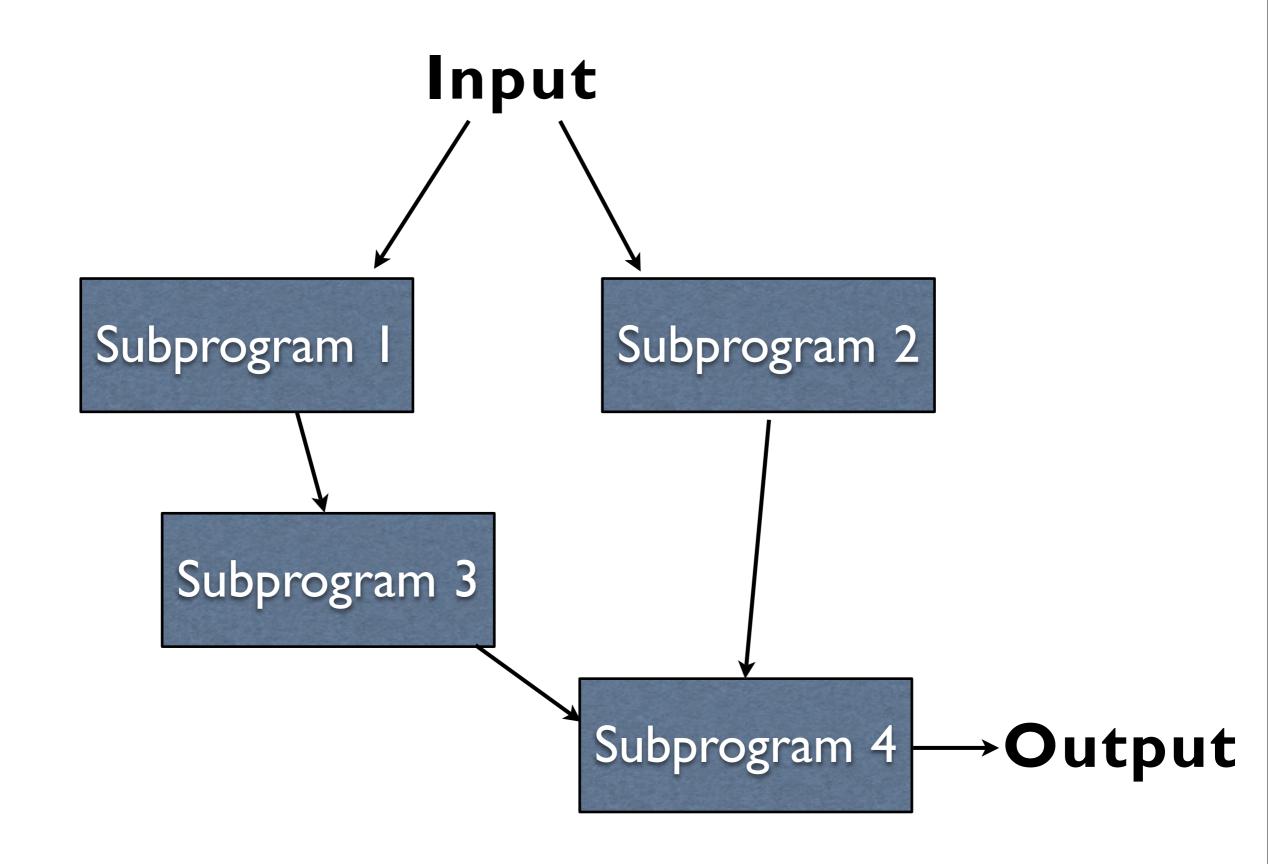

```
System.out.println(...)
```

```
System.out.println(...)
nextInt()
```

```
System.out.println(...)
    nextInt()
    nextLong()
```

```
System.out.println(...)
    nextInt()
    nextLong()
    nextDouble()
```

```
System.out.println(...)
    nextInt()
    nextLong()
    nextDouble()
```

You have used all of these multiple times.

```
System.out.println(...)
    nextInt()
    nextLong()
    nextDouble()
```

You have used all of these multiple times. These are all *methods*.

Distinct subprograms.

Distinct subprograms.

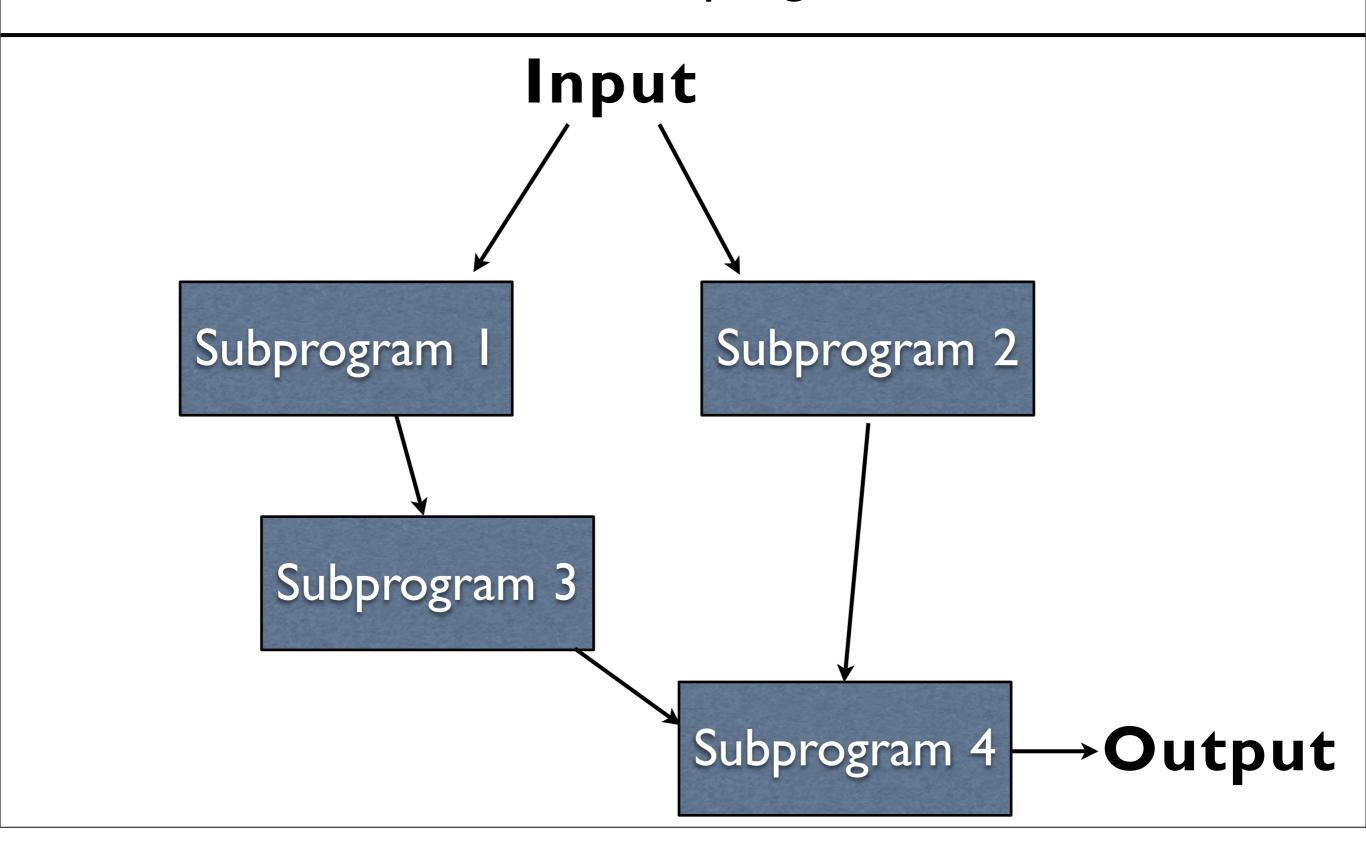

Distinct subprograms.

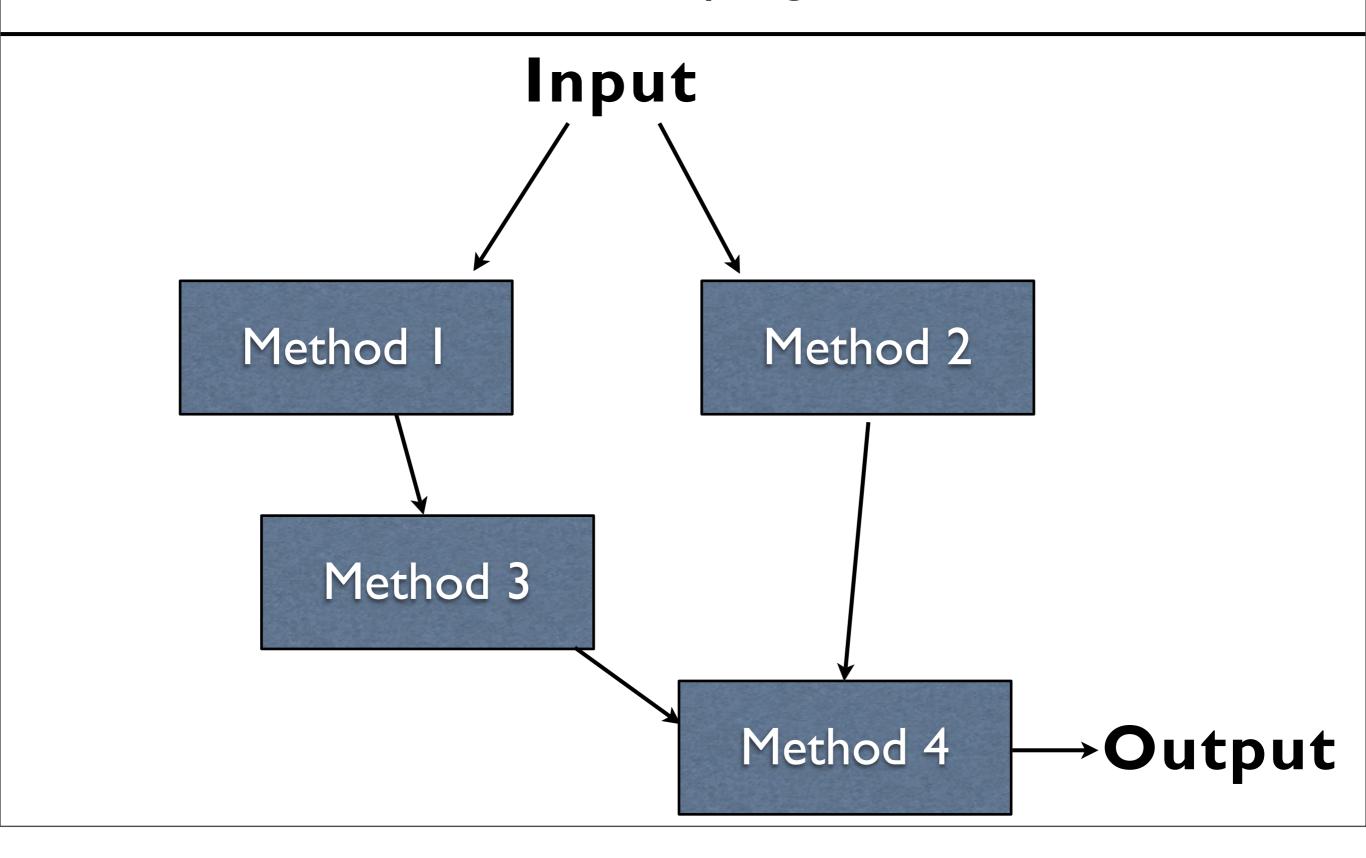

## Method Terminology

- We can define a method
  - Make it available to the rest of the program
- We can call a method
  - Execute the subprogram

#### Elements of a Java Method

#### **Method Definition:**

- I- Declares the "signature" of the method Consists of return data type, method name, input parameters, Java operations
- 2- Reusable source code that can be called whenever needed.
- 3 A sequence of instructions (code) that is packaged into a unit that can be reused.

#### **Method Call:**

- I. Actually makes use of the method
- 2. Real values are specified for arguments

Methods take some number of inputs (can be 0). Methods may produce an output.

Methods take some number of inputs (can be 0). Methods may produce an output.

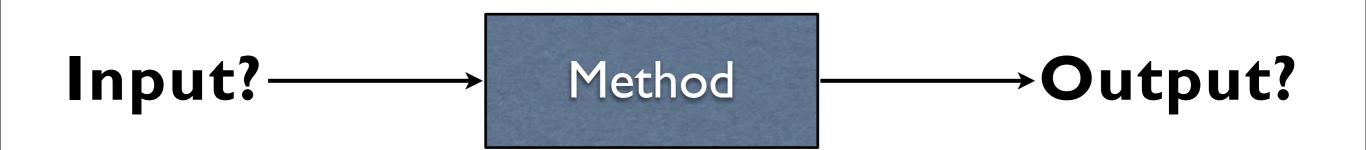

Methods take some number of inputs (can be 0). Methods may produce an output.

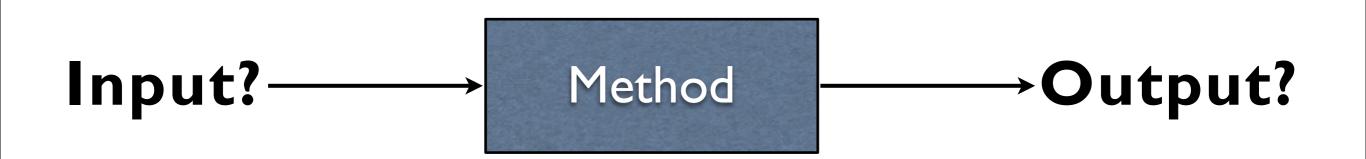

System.out.println("Hello");

Methods take some number of inputs (can be 0). Methods may produce an output.

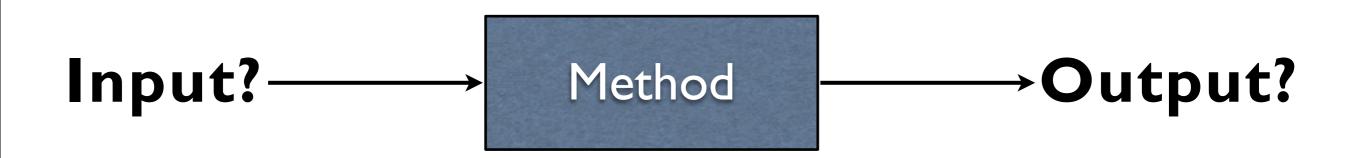

System.out.println("Hello");

One input, no outputs (cannot assign to a variable).

Methods take some number of inputs (can be 0). Methods may produce an output.

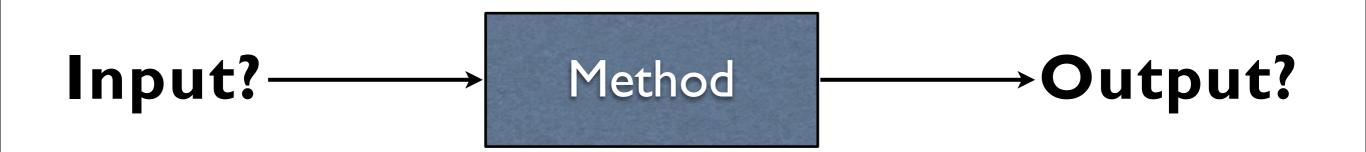

System.out.println("Hello");

One input, no outputs (cannot assign to a variable).

Math.pow(2,3);

Methods take some number of inputs (can be 0). Methods may produce an output.

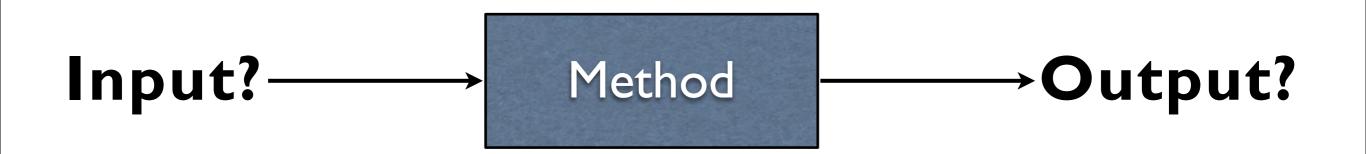

System.out.println("Hello");

One input, no outputs (cannot assign to a variable).

Math.pow(2,3);

Two inputs, one output.

inputScanner.nextInt();

inputScanner.nextInt();
No inputs, one output.

inputScanner.nextInt();
No inputs, one output.

System.out.print("Goodbye");

inputScanner.nextInt();
No inputs, one output.

System.out.print("Goodbye");

One input, no outputs (cannot assign to a variable)

```
inputScanner.nextInt();
No inputs, one output.
```

```
System.out.print("Goodbye");
```

One input, no outputs (cannot assign to a variable)

```
inputScanner.nextLong();
```

```
inputScanner.nextInt();
No inputs, one output.
```

```
System.out.print("Goodbye");
```

One input, no outputs (cannot assign to a variable)

```
inputScanner.nextLong();
```

No inputs, one output.

```
inputScanner.nextInt();
           No inputs, one output.
   System.out.print("Goodbye");
One input, no outputs (cannot assign to a variable)
      inputScanner.nextLong();
           No inputs, one output.
     inputScanner.nextDouble();
```

```
inputScanner.nextInt();
           No inputs, one output.
   System.out.print("Goodbye");
One input, no outputs (cannot assign to a variable)
      inputScanner.nextLong();
           No inputs, one output.
     inputScanner.nextDouble();
           No inputs, one output.
```

## Calling Methods

- Execution enters the method calls
- The method is executed
- The method returns to wherever it was called from

# Calling Methods

- Execution enters the method calls
- The method is executed
- The method returns to wherever it was called from

Method I

Method 2

- Execution enters the method calls
- The method is executed
- The method returns to wherever it was called from

Execution

Method I

Method 2

- Execution enters the method calls
- The method is executed
- The method returns to wherever it was called from

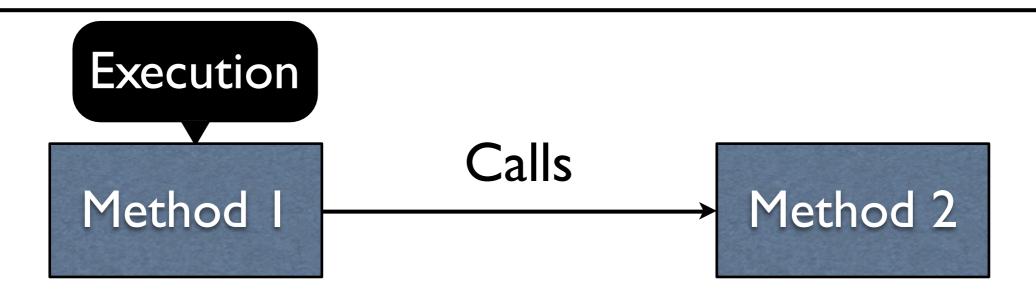

- Execution enters the method calls
- The method is executed
- The method returns to wherever it was called from

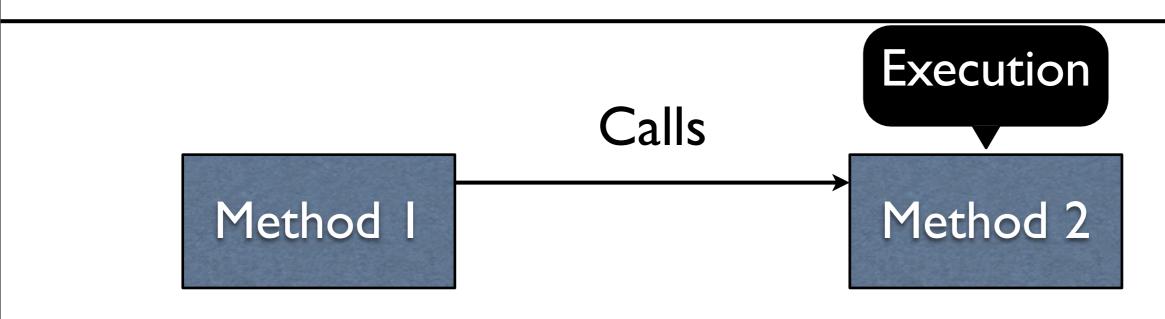

- Execution enters the method calls
- The method is executed
- The method returns to wherever it was called from

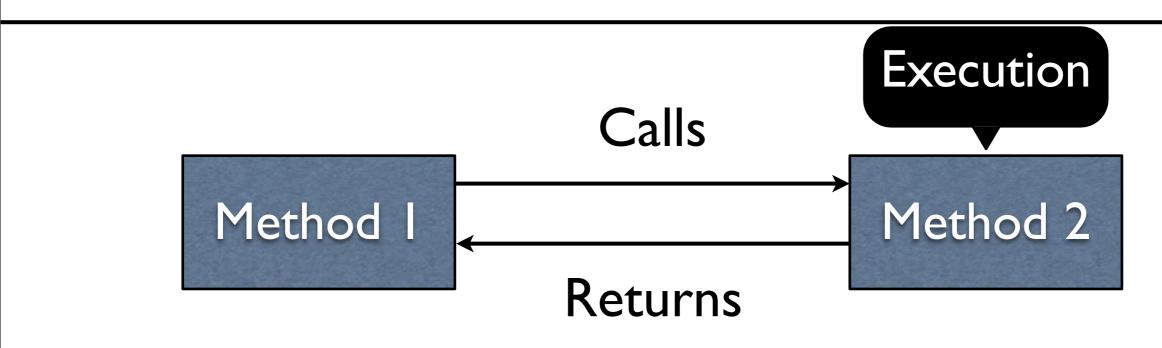

- Execution enters the method calls
- The method is executed
- The method returns to wherever it was called from

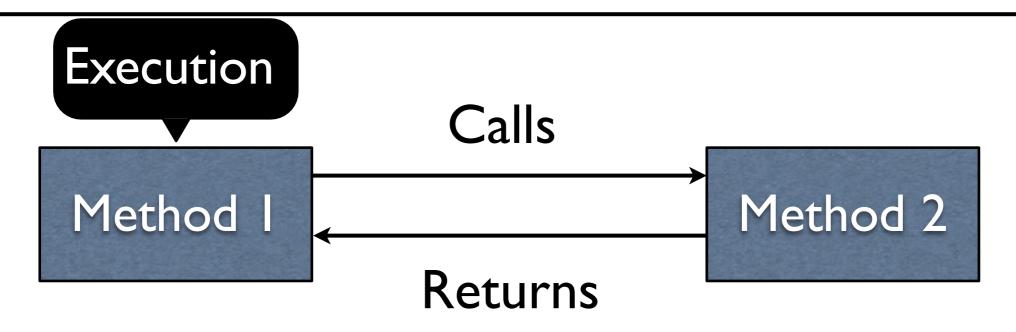

```
class Main {
    public static void main(String[] args) {
    myFunction(); -
    private static void myFunction() { <</pre>
        // function body :
```

## Defining a Method

Easiest to see with real code.

## Example:

Return42.java

```
public static int foo(int x) {
  return x + 1;
}
```

```
public static int foo(int x) {
  return x + 1;
}
```

```
int a = foo(7);
```

Parameters are passed on a call, copying their values into the called method.

```
public static int foo(int x) {
  return x + 1;
}
```

int a = foo(7);

```
public static int foo(int x) { \leftarrow return x + 1; x = 7}
```

```
int a = foo(7);
```

```
int a = foo(7);
```

```
int a = foo(7);
```

```
int a = \frac{foo();}{78}
```

ReturnParameter. java

MultParameters1.java

MultParameters2.java

MultParameters3.java

```
public static
returnType
methodName(parameter_list) {
    ...
    return expression;
}
```

```
public static

returnType
methodName(parameter_list) {
    ...
    return expression;
}
```

```
public static
returnType Type of value produced
methodName (parameter_list) {
    ...
    return expression;
}
```

Name given to method; same naming rules as variables

```
Magic
      public static
      returnType < Type of value produced
      methodName (parameter list)
         return expression;
                                        Inputs to
                                        method
                                        (int x)
  Name given to
method; same naming
 rules as variables
```

```
Magic
       public static
       returnType 		 Type of value produced
       methodName (parameter list)
         return expression;
                                          Inputs to
                                          method
                                          (int x)
                         Method ends
   Name given to
                        here, evaluates
method; same naming
                      expression, and
  rules as variables
                      produces its result
```

## Methods which Produce no Values

Methods which produce no values have a void return type

### Example:

ReturnNothing.java

# Aside: Expressions vs. Statements

- Expressions return values (e.g., 1 + 2)
- Statements do not return values (e.g., System.out.println("Hello"))
- Statements are separated with semicolon (;)

```
System.out.println("Hello");
System.out.println("Goodbye");
```

#### main Method

main is just another method.

main serves as the entry point to your program.

#### main Method

main is just another method.

main serves as the entry point to your program.

```
public static
void
main(String[] args) {
    ...
}
```